## SAP ABAP table TISSR\_INV\_STRAT {Definition der Anlagestrategie eines Fonds}

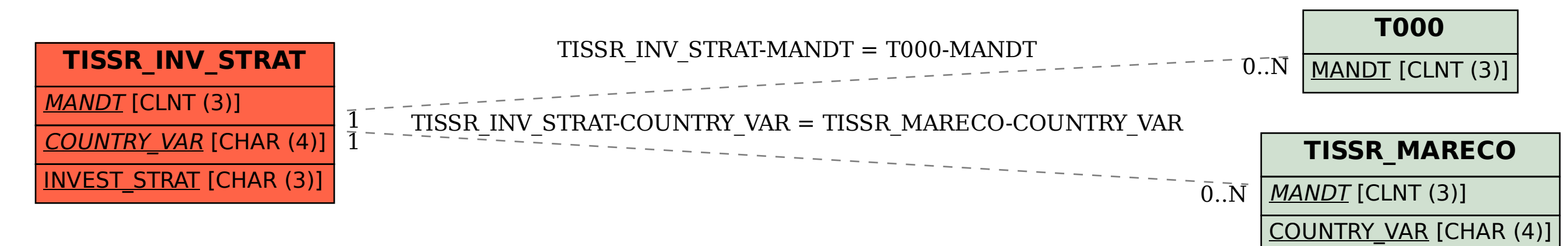